#### **МИНИСТЕРСТВО ОБРАЗОВАНИЯ И НАУКИ САМАРСКОЙ ОБЛАСТИ ГОСУДАРСТВЕННОЕ БЮДЖЕТНОЕ ПРОФЕССИОНАЛЬНОЕ ОБРАЗОВАТЕЛЬНОЕ УЧРЕЖДЕНИЕ САМАРСКОЙ ОБЛАСТИ «САМАРСКОЕ ХУДОЖЕСТВЕННОЕ УЧИЛИЩЕ ИМЕНИ К.С. ПЕТРОВА-ВОДКИНА»**

УТВЕРЖДЕНО Приказом директора № 158 от 20.04.2020 г.

# *РАБОЧАЯ ПРОГРАММА УЧЕБНОЙ ДИСЦИПЛИНЫ ОД 02.06. Информационные технологии*

# *специальность 54.02.05 Живопись (Станковая живопись) по программе углубленной подготовки*

Самара 2020

Рабочая программа учебной дисциплины ОД.02.06. «Информационные технологии» разработана на основе Федерального государственного образовательного стандарта (далее – ФГОС) по специальности среднего профессионального образования (далее – СПО) 54.02.05 Живопись (по видам), утвержденного приказом Министерства образования и науки Российской Федерации 13.08.2014 г. № 995.

Организация-разработчик: ГБПОУ «Самарское художественное училище им. К.С. Петрова-Водкина».

Разработчик: Кузнецов И.В., преподаватель.

*РАССМОТРЕНА ОДОБРЕНА*

*на заседании ПЦК специальных дисциплин Зам. директора по УР Протокол № 10 от 20.04.2020г.*

**\_\_\_\_\_\_\_\_\_\_\_\_\_\_\_\_\_\_** Князева И.А. \_\_\_\_\_\_\_\_\_\_\_\_\_\_\_\_\_\_Ибрянова Т.А.

## *СОДЕРЖАНИЕ*

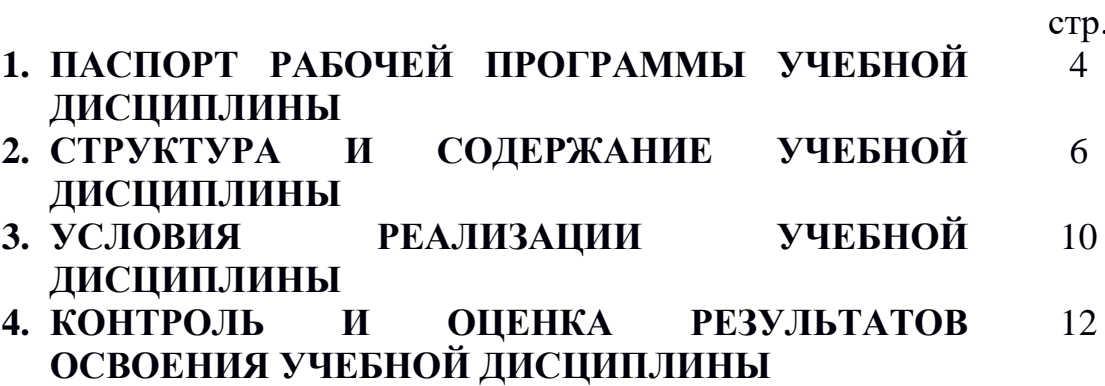

## *1. ПАСПОРТ РАБОЧЕЙ ПРОГРАММЫ УЧЕБНОЙ ДИСЦИПЛИНЫ ОД.02.06. «Информационные технологии»*

#### *1.1. Область применения программы*

Программа учебной дисциплины «Информационные технологии» является частью программы подготовки специалистов среднего звена в соответствии с ФГОС по специальности СПО 54.02.05 Живопись (по видам).

Программа учебной дисциплины «Информационные технологии» может быть использована для дополнительного профессионального образования.

*1.2. Место учебной дисциплины «Информационные технологии» в структуре программы подготовки специалистов среднего звена:* профильная учебная дисциплина общеобразовательного учебного цикла.

#### *1.3. Цели и задачи учебной дисциплины «Информационные технологии», требования к результатам освоения учебной дисциплины:*

В результате освоения учебной дисциплины обучающийся *должен уметь:*

- − использовать программное обеспечение в профессиональной деятельности;
- − применять компьютеры и телекоммуникационные средства; *знать:*
- − состав функций и возможности использования информационнотелекоммуникационных технологий в профессиональной деятельности.

Освоение программы учебной дисциплины направлено на формирование общих компетенций (ОК):

ОК 4. Осуществлять поиск, анализ и оценку информации, необходимой для постановки и решения профессиональных задач, профессионального и личностного развития.

ОК 5. Использовать информационно-коммуникационные технологии для совершенствования профессиональной деятельности.

ОК 9. Ориентироваться в условиях частой смены технологий в профессиональной деятельности.

ОК 11. Использовать умения и знания профильных учебных дисциплин федерального государственного образовательного стандарта среднего общего образования в профессиональной деятельности.

Освоение программы учебной дисциплины направлено на формирование профессиональных компетенций (ПК):

ПК 1.6. Использовать компьютерные технологии при реализации творческого замысла.

ПК 2.2. Использовать знания в области психологии и педагогики, специальных и теоретических дисциплин в преподавательской деятельности.

ПК 2.7. Владеть культурой устной и письменной речи, профессиональной терминологией.

## *1.4. Количество часов на освоение программы учебной дисциплины:*

максимальной учебной нагрузки обучающегося – 82 часа, в том числе: обязательной аудиторной учебной нагрузки обучающегося – 64 часа; самостоятельной работы обучающегося – 18 часов.

# *2. СТРУКТУРА И СОДЕРЖАНИЕ УЧЕБНОЙ ДИСЦИПЛИНЫ*

## *2.1. Объем учебной дисциплины «Информационные технологии» и виды учебной работы*

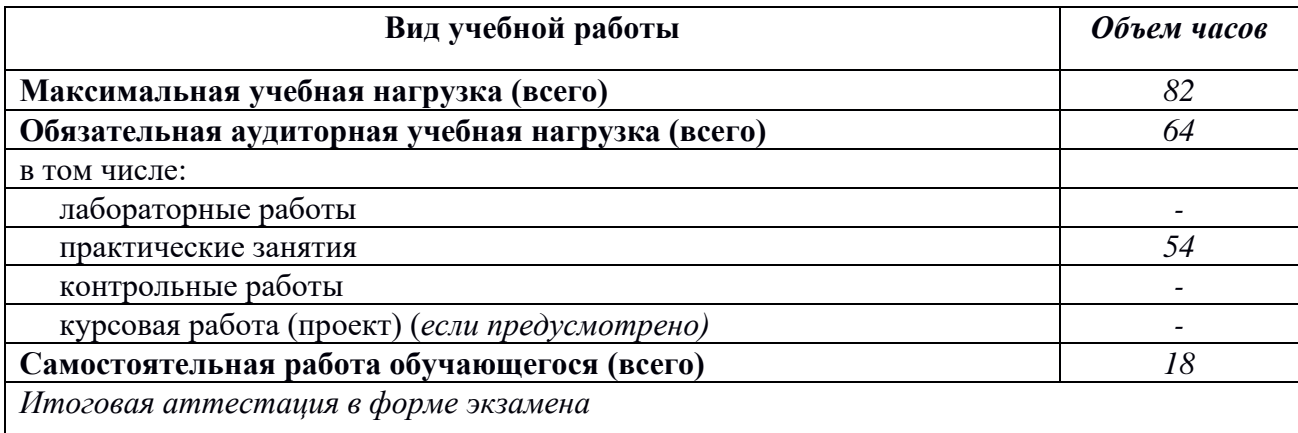

# *2.2. Тематический план и содержание учебной дисциплины «Информационные технологии».*

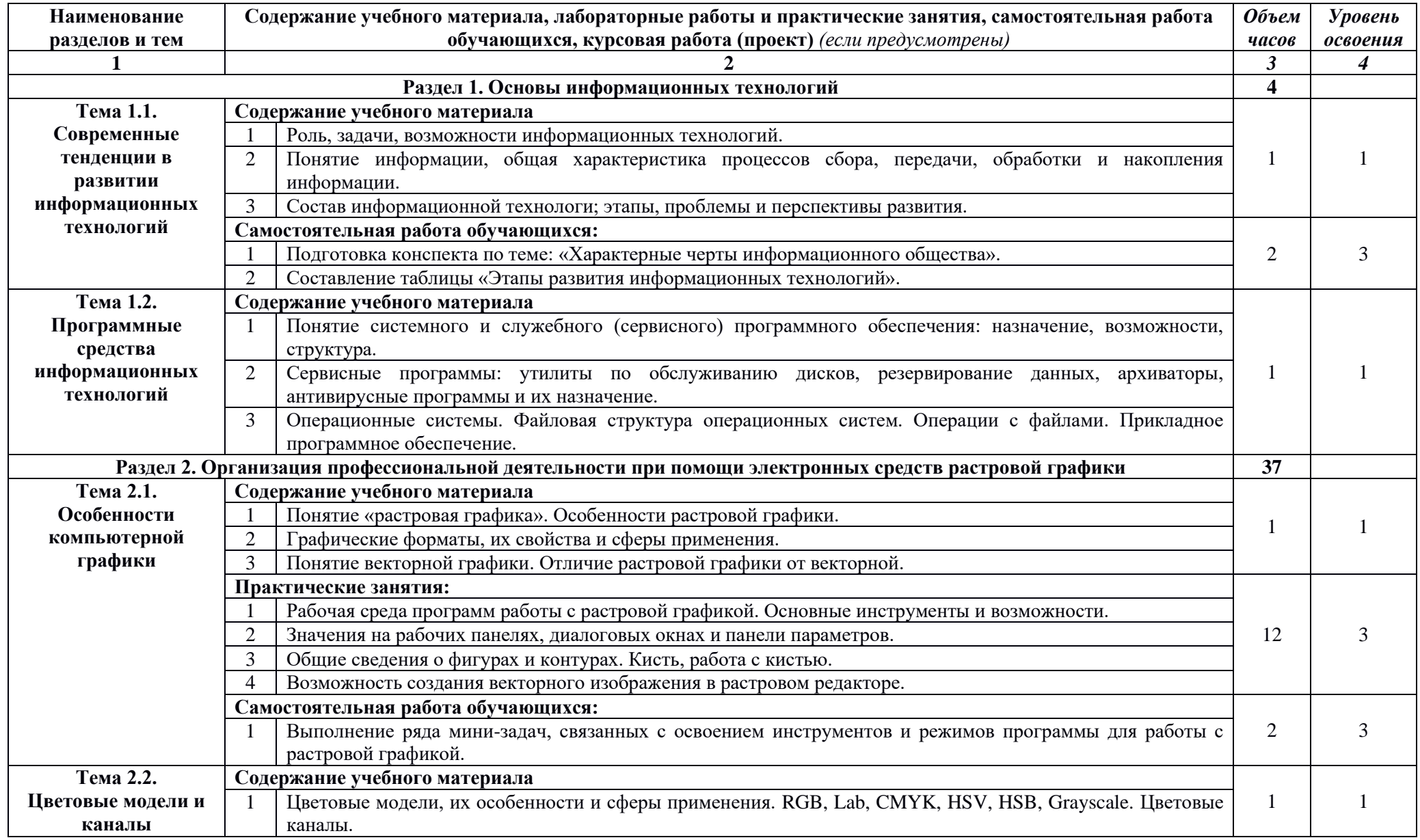

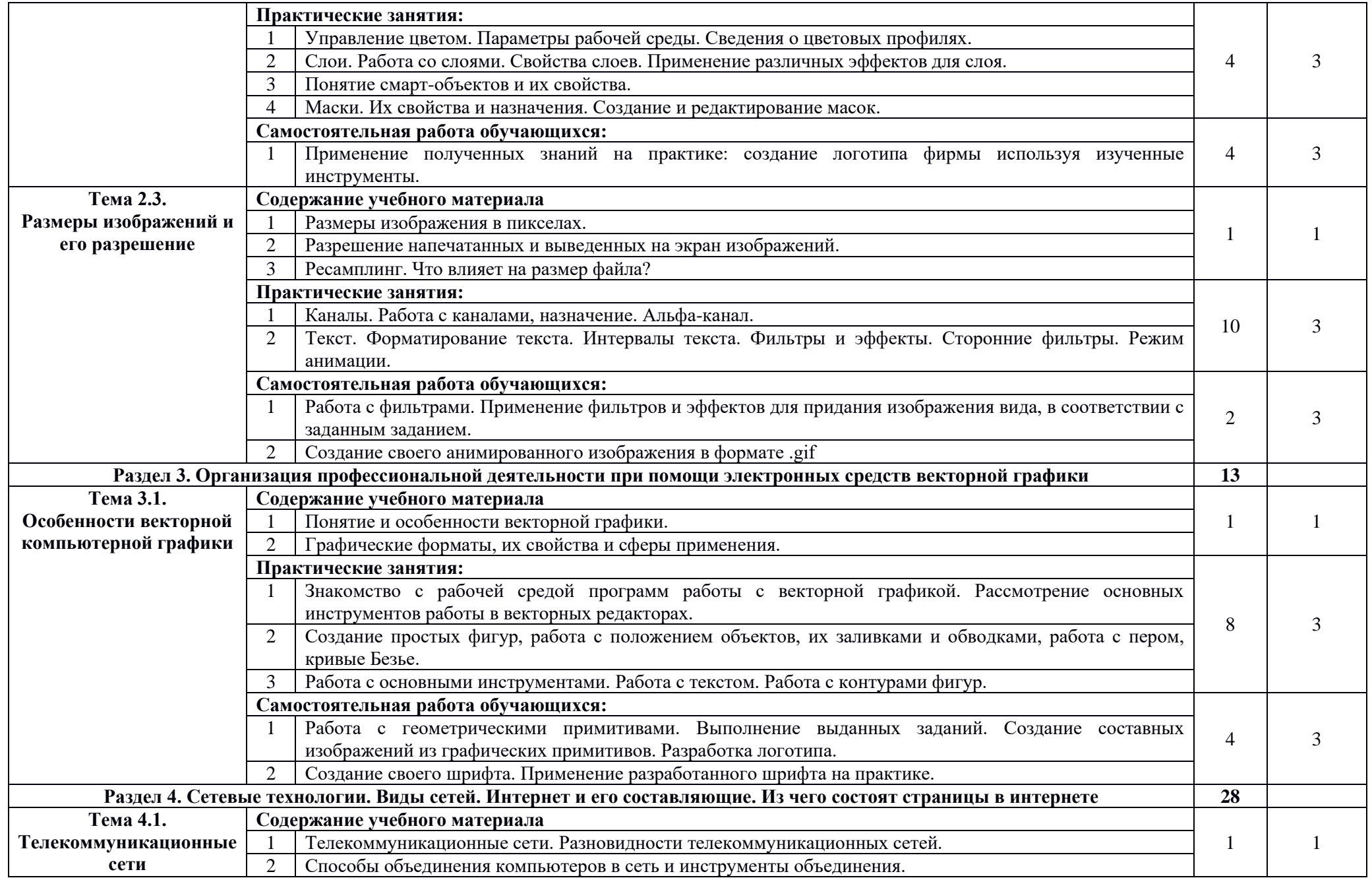

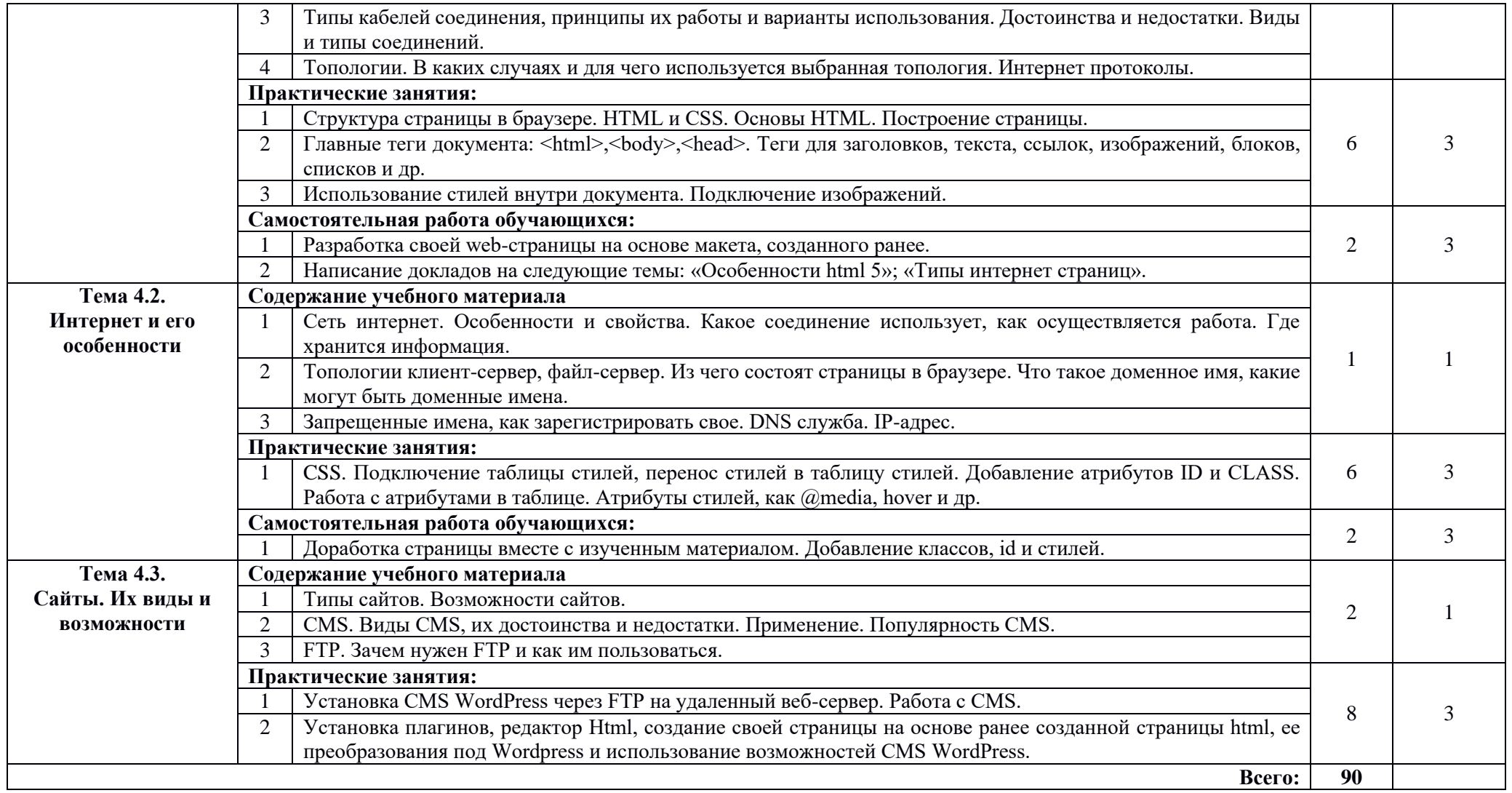

## *3. УСЛОВИЯ РЕАЛИЗАЦИИ УЧЕБНОЙ ДИСЦИПЛИНЫ*

#### *3.1. Требования к минимальному материально-техническому обеспечению*

Реализация учебной дисциплины требует наличия компьютерного класса

*Оборудование учебного кабинета:* компьютерные столы, компьютеры, доступ к сети Интернет, лицензионное программное обеспечение.

*Технические средства обучения:* ноутбук, проектор, экран.

#### *3.2. Информационное обеспечение обучения.*

**Перечень учебных изданий, Интернет-ресурсов, дополнительной литературы**

### **Для обучающихся Основные источники:**

Журавлева Т.Ю. Информационные технологии: учебное пособие/ Журавлева Т.Ю. – Саратов: Вузовское образование, 2018. – 72 c.

Исакова А.И., Исаков М.Н. Информационные технологии. – учебное пособие. – Томск: Эль Контент, 2015. – 174с.

Информационные технологии: учебник / А.А. Хлебников. – Москва: КноРус, 2018. – 465 с.

Лебедева Т.Н. Информатика. Информационные технологии: учебнометодическое пособие для СПО/ Лебедева Т.Н., Носова Л.С., Волков П.В. – Саратов: Профобразование, 2019. – 128 c.

Михеева Е.В. Практикум по информационным технологиям в профессиональной деятельности: учебное пособие. М.: Проспект, 2015.

Парфенова Е.В. Информационные технологии: лабораторный практикум/ Парфенова Е.В. – Москва: Издательский Дом МИСиС, 2018. – 56 c.

Цветкова А.В. Информатика и информационные технологии: учебное пособие для СПО/ Цветкова А.В. – Саратов: Научная книга, 2019. – 190 c.

#### **Дополнительные источники:**

Персианов В.В., Логвинова Е.И. Информационные системы. – учебнометодическое пособие. – М., Берлин: Директ-Медиа, 2016. – 191с.

Лихачева Г.Н., Гаспариан М.С. Информационные системы и технологии. – учебно-методический комплекс. – М.: Евразийский открытый институт, 2011. – 370с.

Галатенко В.А. Основы информационной безопасности. – М.: ИНТУИТ, 2006. – 208с.

Радомский В.М. Информационные системы и технологии в изобретательской деятельности и рекламе: учебное пособие. – Самара: СГАСУ, 2012 – 148с.

Платонова Н.С. Создание информационного листка (буклета) в Adobe Photoshop и Adobe Illustrator. – М.: ИНТУИТ, 2009. – 152с.

Молочков В.П. Adobe Photoshop CS6. – М.: ИНТУИТ, 2016. – 339с.

Божко А. Н. Обработка растровых изображений в Adobe Photoshop. – М.: ИНТУИТ, 2016. – 320с.

Гасанов Э.В., Гасанова С.Э. Практикум по компьютерной графике, Ч. 2. Adobe Photoshop. – М.: Издательство Книгодел, 2013. – 152с.

Божко А.Н. Ретушь и коррекция изображений в Adobe Photoshop. – М.: ИНТУИТ, 2016. – 427с.

Филиппов С.А. Основы современного веб-программирования. – учебное пособие. – М.: МИФИ, 2011. – 160с.

Рознатовская А.Г. Создание компьютерного видеоролика в Adobe Premiere Pro CS 2. – М.: ИНТУИТ, 2009. – 80с.

Трошина Г.В. Трехмерное моделирование и анимация. – учебное пособие. – Новосибирск: НГТУ, 2010. – 99с.

## *4. КОНТРОЛЬ И ОЦЕНКА РЕЗУЛЬТАТОВ ОСВОЕНИЯ УЧЕБНОЙ ДИСЦИПЛИНЫ*

Контроль и оценка результатов освоения учебной дисциплины «Информационные технологии» осуществляется преподавателем в процессе выполнения обучающимися индивидуальных заданий, проектов, исследований.

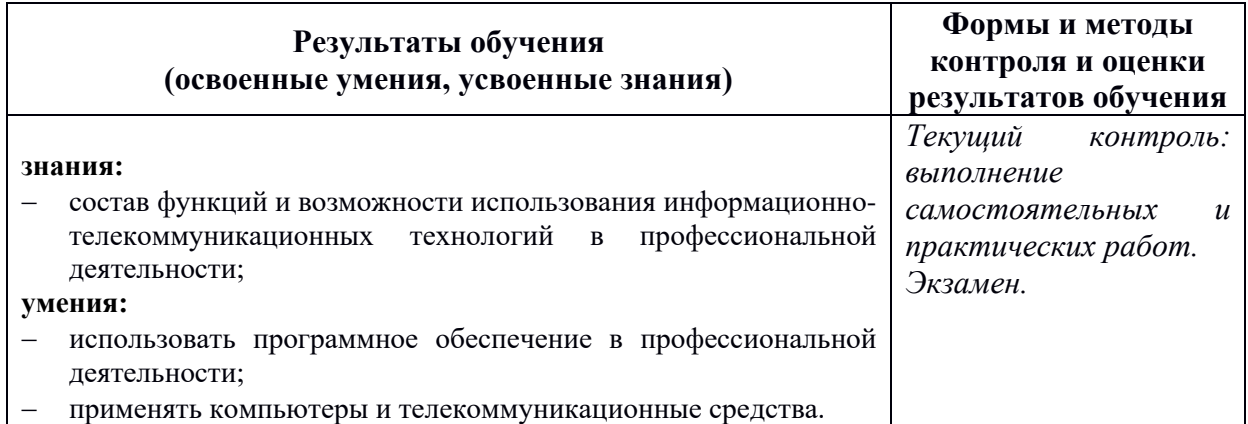

## **Лист актуализации**

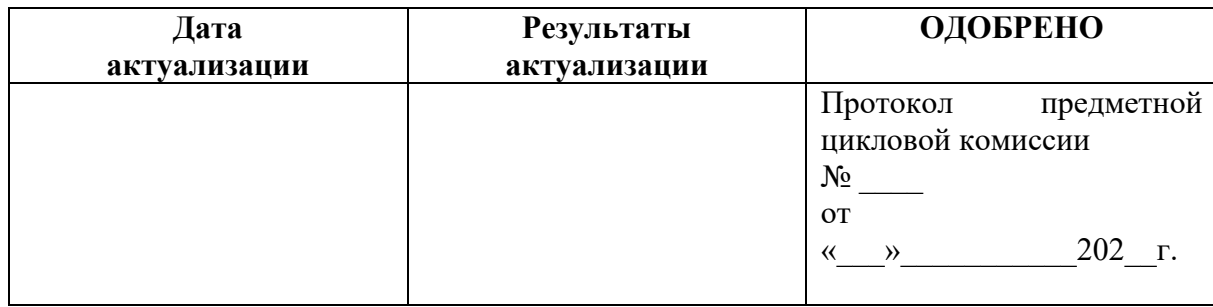